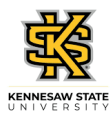

## **Canceling an Employee's Absence Request**

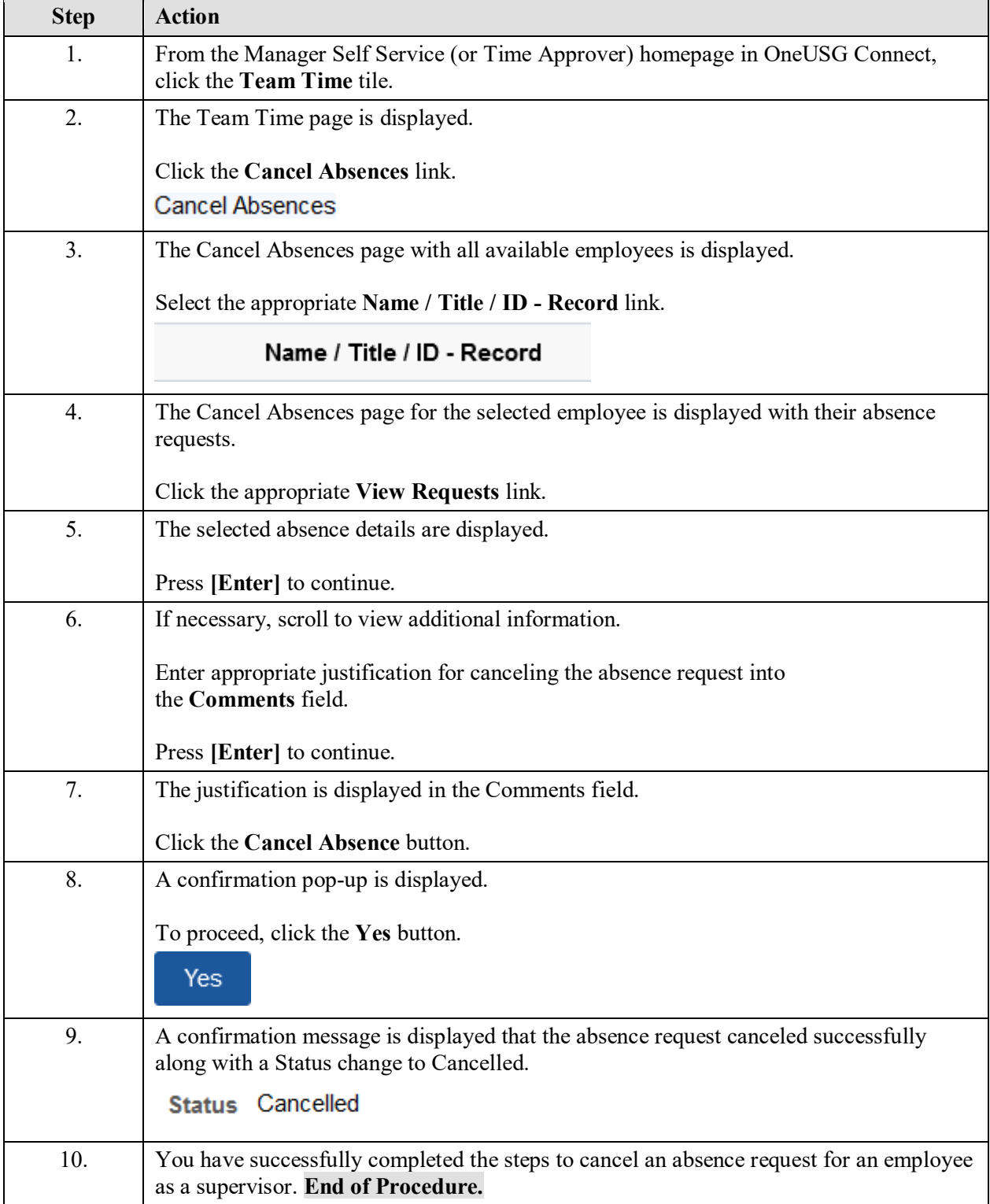